## **Debloater Crack Keygen PC/Windows [Latest] 2022**

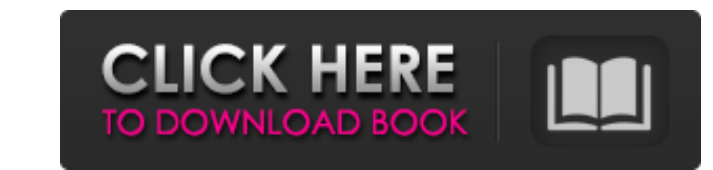

#### **Debloater [Mac/Win] (Latest)**

\*\*\*Come one, come all, to see whether you can win 1000 \$ in this free skillfully android game. This game is an adaptation of the famous puzzle game, which is created by the celebrated Chinese game designer and programmer in 2003. In this game, the main character will enjoy the experience of crossing the river using an unique water wheel called "reversing current", making the water flow is reversible. The movement of water wheel is created by hand-made water wheels. You can play it in real time. The game features a simple interface, but the graphics and sound effects are really excellent. The best part is that it is free. How are you going to choose? Come on! Take a try and have a wonder time! \*\*\*Come one, come all, to see whether you can win 1000 \$ in this free skillfully android game. This game is an adaptation of the famous puzzle game, which is created by the celebrated Chinese game designer and programmer in 2003. In this game, the main character will enjoy the experience of crossing the river using an unique water wheel called "reversing current", making the water flow is reversible. The movement of water wheel is created by hand-made water wheels. You can play it in real time. The game features a simple interface, but the graphics and sound effects are really excellent. The best part is that it is free. How are you going to choose? Come on<sup>[7]</sup> Take a try and have a wonder time! Install Bloat Notifier2 Without RootManage your apps one by one without root access. With Bloat Notifier2, you can know which apps are eating your space. How To Use: 1. If you've rooted your device, open this App by long pressing to open. 2. Select the apps you want to show. 3. Select the date to show. 4. Select the icon size. 5. Select the text size. 6. Select the color. 7. Select the list layout. 8. Select the display location. 9. You can customize the App list color and font color. 10. Select the Emulation. 11. Select the Text message of the App. 12. Select the Allocation to select the Memory. 13. If you want to update the data, select the check box below the data, select the date and press the "Update Data"

#### **Debloater Keygen Full Version**

Debloater Download With Full Crack enables you to enable or disable applications on your device. The application can also help you back up data from applications on your device. This program can enable or disable all applications on your device, some applications, or for a specific application.Sign up or log in to save this to your schedule and see

who's attending! No one likes deadlines — but one of the best things about software development is having the ability to turn back the hands of time when a deadline is imminent!

The problem is, you need to be able to do it when you need it. With continuous deployment, you are able to deploy often, but being able to deploy without a pause is essential. Therefore, we are going to look at how to deploy applications without the need for pauses. We have provided some sample code for an Atlassian SourceTree connector. The code is provided, to be used, under the MIT license. In this session, we will discuss: Runs Spring Boot builds and tests via Jenkins Runs Atlassian SourceTree connector: deploys updates from Jira updates from Git deploys changes to a Grails project: Upcoming Tech Events January March April Java 1.8 Features Lifecycle Callback - starting with Java 8, we'll see what's new in the `finalize` method. Error Handling - see how we can use `try { } catch (..)` as well as try-finally Iterable - using this, we'll learn about `forEach` and the `Stream` API. Operator Precedence - dot (.) in-line operators (such as `++x`) are more powerful than traditional method calls (`x++`). Arrays Streams Assertions and Assertions.failfast we'll explore Javadoc-like attributes to provide better documentation. Delegation - we'll look into Delegating tasks to Executors, and about tasks and BlockingQueue. Code Conventions Java IDEs - this one's for you IDEs like IntelliJ, Netbeans, Eclipse. We've outlined a path of best practices and well-thought approach to code organization.NHL netminder Cam Talbot may have had the best night of his 15-year NHL career 09e8f5149f

### **Debloater PC/Windows**

Debloater is a handy utility that was designed to provide you with a simpler way to enable or disable apps on your Android handset. It makes it possible to perform these operations with a couple of mouse clicks, and it offers several other useful features. Manage Android applications easily from your desktop It is worth noting that, while the program enables you to work with devices that have not been rooted, this is only the case if they are running Android KitKat (4.4) or above. As long as USB Debugging mode is enabled on your device, you should be able to establish a connection instantly. Debloater then scans for Android packages and lets you determine how each of them should be handled. Enable or disable applications in a straightforward fashion Once the main window has been populated with the APK files located on your mobile device, you only need to check the items you wish to block. If your device is rooted, you also have the option to remove them altogether. An additional set of functions become available by right-clicking the "Read Device Packages" button, and they include exporting the APK list or filtering the data. An option to back up data is also included, but this feature does not appear to have been fully implemented at present. Offers helpful tooltips and online documentation, but the UI is rather outdated You can bring up a series of tooltips by placing the mouse cursor over certain interface elements, and a detailed user guide is also available online. The interface's streamlined design makes the program very intuitive, but it could use a bit more polish, as it looks somewhat out of date. On the whole, Debloater is a great tool for Android users who frequently find themselves having to enable or disable applications and are looking for an easier way to get the job done. It is very easy to use, and you can take advantage of the extensive documentation to get the hang of things in no time at all. As of today, you can now download Kim Dotcom's new Mega.co.nz website from Google Play. The site was originally released for the New Zealand market, but now that the domain is fully up and running, you can now access it from the Google Play store, as well. According to Dotcom, the Mega team has been working with ISPs to get it up and running. They also want to expand it to other regions of the world as soon as possible, but for now,

# **What's New In Debloater?**

US \$ 23.80 Debloater is an application that will allow you to manage the application of a device that you only have the source of the Android system. With this software application you can get many benefits that previously you could only obtain with an expensive tool. It allows you to perform these actions by means of a simple mouse-click. Another advantage is that the program does not require that the device is rooted. By blocking you can: - Block any software activity on the device. - Filter the APK list of installed applications. - Rename, replace or remove apps. - Delete blocked apps from the system. - Delete blocked files from the device. - Uninstall the software. - Export the data of blocked applications. - Backup your data from all blocked applications. You can install the program directly from the web, it is a software tool designed for Ubuntu for MeeGo and is available for \$ 23.80. You can download the Debloater right now. What's new in this version: - You can now manage installed apps on a device using a web server - Updates of some components For all users, fixing a file which would corrupt the installation of Debloater. To install Debloater:

### **System Requirements For Debloater:**

OS: Windows 7, 8, 8.1, 10 64-bit Processor: 1.4 GHz Processor Memory: 2 GB RAM Graphics: DirectX 11 DirectX: Version 11 To keep the game at a steady framerate while you move around, we recommend using the options at the top of your screen, which also displays your framerate. Here's an example from a game where we've configured the settings to run at 30 frames per second (fps) and have a minimum framerate of 30 fps (

<https://gardeners-market.co.uk/advert/open-regedit-crack-free-download-win-mac-2022-new/> [https://wakelet.com/wake/y\\_xkyvZiFTGzvVdof6Wgi](https://wakelet.com/wake/y_xkyvZiFTGzvVdof6Wgi) [https://blackbusinessdirectories.com/wp-content/uploads/2022/06/A1\\_Website\\_Analyzer.pdf](https://blackbusinessdirectories.com/wp-content/uploads/2022/06/A1_Website_Analyzer.pdf) [https://fathomless-stream-73762.herokuapp.com/ToolsToo\\_for\\_PowerPoint.pdf](https://fathomless-stream-73762.herokuapp.com/ToolsToo_for_PowerPoint.pdf) [http://xn----dtbhabafp9bcmochgq.xn--p1ai/wp-content/uploads/2022/06/Mobile\\_Spider.pdf](http://xn----dtbhabafp9bcmochgq.xn--p1ai/wp-content/uploads/2022/06/Mobile_Spider.pdf) <http://buymecoffee.co/?p=5965> <http://empoderamientodelospueblosoriginariosac.com/?p=3350> <https://blueridgealchemy.net/hyperrcoder-crack-free-for-pc/> <http://texocommunications.com/wp-content/uploads/2022/06/kaelpatt.pdf> <https://www.onk-group.com/sha1-generator-crack-full-version-for-pc/> <https://alternantreprise.com/non-classifiee/csyt-full-version-download-mac-win-latest-2022/>

[https://www.didochat.com/upload/files/2022/06/khXykUZe5ZONbhwSJiUM\\_08\\_abb67ff05314c231e17e914584482212\\_file.pdf](https://www.didochat.com/upload/files/2022/06/khXykUZe5ZONbhwSJiUM_08_abb67ff05314c231e17e914584482212_file.pdf) <https://xn--80aagyardii6h.xn--p1ai/sysinfotools-pst-compress-and-compact-activation-code-pc-windows-2022/> <http://www.midwestmakerplace.com/?p=7437> [https://chatbook.pk/upload/files/2022/06/wKWwlqxoN1VjMzfExmbl\\_08\\_977553b522dd1a2edd445d2daa688373\\_file.pdf](https://chatbook.pk/upload/files/2022/06/wKWwlqxoN1VjMzfExmbl_08_977553b522dd1a2edd445d2daa688373_file.pdf) <https://wishfruits.com/wp-content/uploads/2022/06/ethischm.pdf> <https://wakelet.com/wake/jPPPGurqyIDCzLBB6T75r> <http://yorunoteiou.com/?p=535155> <http://goldeneagleauction.com/?p=27815>